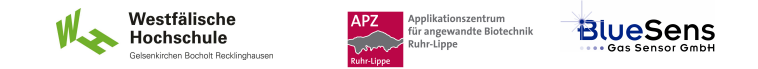

# **SIM\_SOP\_004\_Reglung**

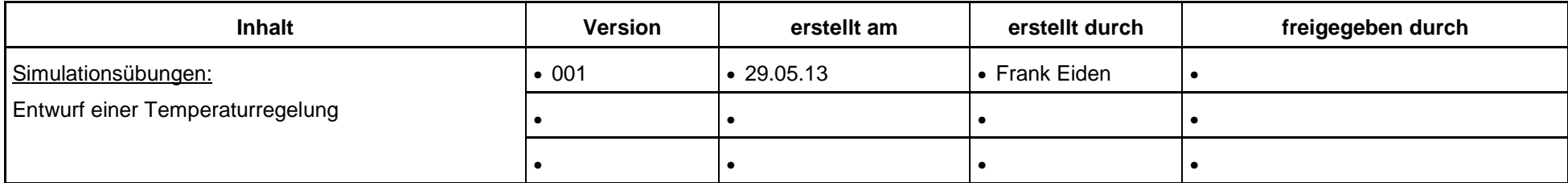

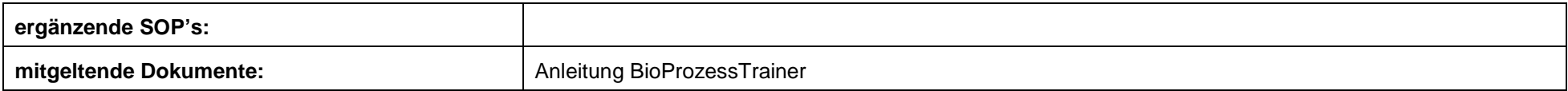

#### **Experiment REG\_1a: Entwurf einer Temperaturregelung**

#### **Inhalt:**

**1 Aufgabe** 

**2 Ziel** 

- **3 Einstellungen am BioProzessTrainer**
- **4 Vorgehensweise**
- **5 Auswertung**

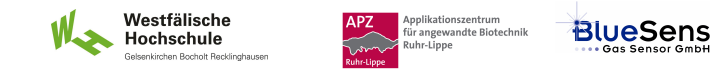

## **1 Aufgabe**

Führen Sie eine Sterilisation der Glucoselösung in einem Bioreaktor durch.

 Fahren Sie hierfür per Handregelung ein Temperaturprofi so, dass für eine Prozesszeit von mindestens 20 und höchstens 30 Minuten eine Mediums-Temperatur von 121 Grad Celsius erreicht wird.

Kühlen Sie die Glucoselösung nach der Sterilisation auf die Kultivierungstemperatur von 35 Grad Celsius ab.

## **2 Ziel**

Kennen lernen der Prozessdynamik und der Wirkung der Stellgröße auf die Regelgröße Mediums-Temperatur.

### **3 Einstellungen am BioProzessTrainer**

Wählen Sie aus dem Hauptmenü das Experiment **REG\_1** aus.

## **4 Vorgehensweise**

- Wählen Sie das Experiment **REG\_1a**. Hierdurch wird der **BioProzessTrainer** initialisiert. Nach der Initialisierung befinden sich 10 L einer auf 20 Grad Celsius temperierten und gerührten Mediumslösung im Reaktor.
- Erhöhen Sie die Eintrittstemperatur des Temperiermediums in den Temperiermantel so, dass möglichst schnell die Mediums-Temperatur von 121 Grad Celsius erreicht wird.
- Beobachten Sie den Verlauf der Mediums-Temperatur
- Nach dem Erreichen der Temperatur halten Sie durch Veränderung der Temperatur des Temperiermediums für 20 Minuten konstant.
- Nach 20 Minuten kühlen Sie die Mediumstemperatur durch Veränderung der Temperatur des Temperiermediums möglichst schnell so ab, dass sich eine neue konstante Temperatur von 35 Grad Celsius ergibt.

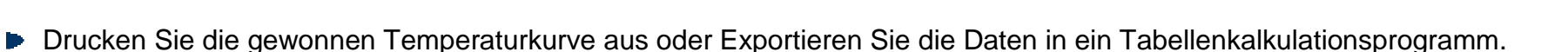

Westfälische

Hochschule

Annlikationszentrum

Ruhr-Lippe

ppmattonszentram<br>ir angewandte Biotechnik

**BlueSens** 

- ► Zur Wiederholung des Teil-Experiments drücken Sie den Wiederholungs-Button entsprechend den Hinweisen auf der DVD.
- Zum Beenden des Experiments **REG\_1** drücken Sie den Ende-Button entsprechend den Hinweisen auf der DVD.

#### **5 Auswertung**

Stellen Sie den gewonnen Temperaturverlauf grafisch dar. Bewerten Sie die Qualität der Handregelung.